# POLITECHNIKA POZNAŃSKA

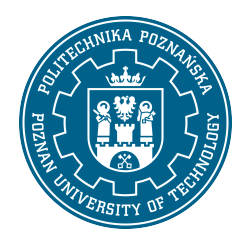

Przedmiot

EUROPEJSKI SYSTEM TRANSFERU I AKUMULACJI PUNKTÓW (ECTS)

# KARTA OPISU PRZEDMIOTU - SYLABUS

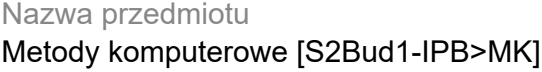

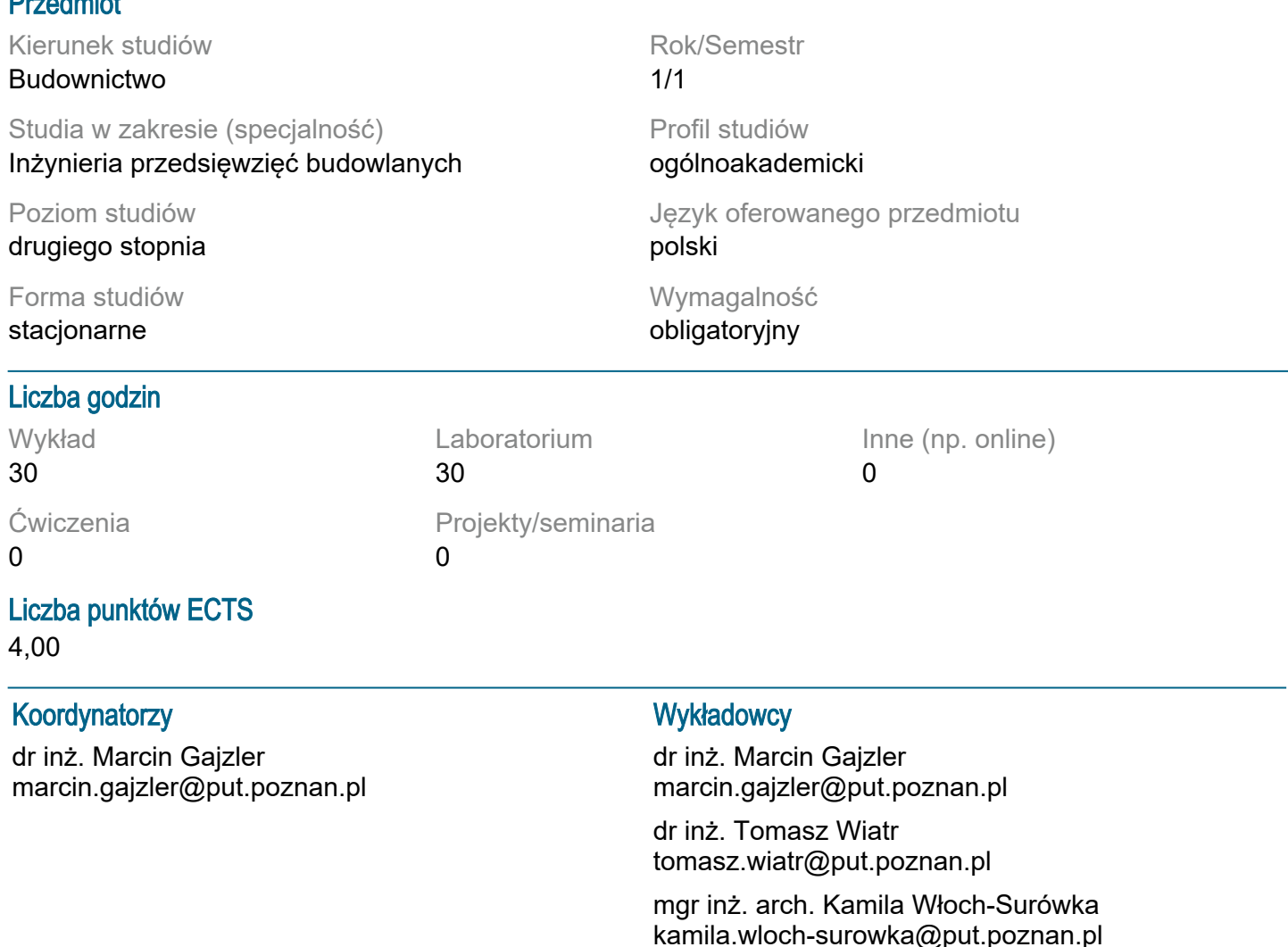

## Wymagania wstępne

Wiedza: Student zna podstawy rachunku prawdopodobieństwa oraz metody rozwiązywania równań i nierówności liniowych, zna pojęcia użyteczność i wartość oczekiwana, Zna podstawy planowania przedsięwzięć budowlanych oraz również w zakresie podstawowym program do planowania przedsięwzięć Ms Project, Zna w zakresie podstawowym program CAD Umiejętności: Student potrafi sformułować model matematyczny dla zadania z treścią Potrafi zidentyfikować podstawowe elementy przedsięwzięcia budowlanego, strukturę procesów i robót budowlanych oraz przypisać zasoby do tych robót Potrafi posługiwać się programami typu CAD Kompetencje społeczne: Student ma świadomość potrzeby znajomości metod pozwalających wspomagać rozwiązywanie problemów decyzyjnych, występujących na etapie projektowania, planowania i realizacji przedsięwzięcia inwestycyjnego, związanych z planowaniem przebiegu robót, realizacją inwestycji i wprowadzaniem zmian w prowadzonej działalności. Jest wyczulony na prawidłowe rozwiązania techniczne zgodne z zasadami projektowania, wytycznymi realizacji, warunkami technicznymi

# Cel przedmiotu

Poznanie oprogramowania i metod wspomagających rozwiązywanie problemów decyzyjnych w oparciu o badania operacyjne, budowę macierzy decyzyjnej i drzewa decyzyjnego. Poznanie możliwości efektywnego wspomagania procesu planowania przedsięwzięć budowlanych przy zastosowaniu programu Ms Project.

## Przedmiotowe efekty uczenia się

Wiedza:

1. Student zna wybrane metody badań operacyjnych (programowanie liniowe, zagadnienia transportowe i alokacyjne) z zastosowaniem w inżynierii przedsięwzięć budowlanych 1. Student zna możliwości zastosowania macierzy decyzyjnej i drzewa decyzyjnego w problemach decyzyjnych występujących w procesie inwestycyjnym

3. Student zna możliwości oprogramowania służącego do planowania przedsięwzięć budowlanych

#### Umiejętności:

Student, wykorzystując metody badań operacyjnych i komputerowe aplikacje, potrafi określić rozwiązanie dla problemów optymalizacji: wyboru asortymentu i przydziału środków produkcji, wyboru procesu technologicznego, gospodarki produkcyjno-magazynowej oraz lokalizacji inwestycji Umie wykonać opis problemu decyzyjnego w warunkach niepewności i potrafi zastosować do rozwiązania problemu decyzyjnego z zakresu produkcji budowlanej, macierz decyzyjną i drzewo decyzyjne z wykorzystaniem aplikacji komputerowych

Potrafi zaplanować przebieg robót budowlanych przy zastosowaniu oprogramowania do planowania przedsięwzięć oraz przeprowadzić analizę czasu i kosztów przy użyciu tego oprogramowania

#### Kompetencje społeczne:

Student zna możliwości wykorzystania i może zaproponować zastosowanie metod badań operacyjnych w praktyce inżynierskiej z zakresu budownictwa

Rozumie na czym polega współpraca i jest gotowy do współpracy z różnymi uczestnikami procesu decyzyjnego i procesu inwestycyjnego

Ma świadomość i potrafi przekazać jaką rolę odgrywa i jakie możliwości daje zastosowanie oprogramowania do planowania przedsięwzięć budowlanych

## Metody weryfikacji efektów uczenia się i kryteria oceny

Efekty uczenia się przedstawione wyżej weryfikowane są w następujący sposób:

Wykłady: egzamin pisemny, składający się z dwóch części. Część 1 ma na celu sprawdzenie wiedzy i składa się z odpowiedzi na 10 pytań. Część 2 ma na celu sprawdzenie umiejętności i polega na rozwiązaniu 1 zadania.

Ćw. w laboratorium komputerowym obejmują zaliczenie każdego z kilku zadań rozwiązywanych z użyciem dedykowanego oprogramowania. Student zobowiązany jest do wykazania się znajomością oprogramowania oraz do przedstawienia rozwiązania zadania przy wykorzystaniu tego oprogramowania

## Treści programowe

Geneza badań operacyjnych, metody programowania liniowego - metoda graficzna 2D i 3D, podstawy metody simplex, dualność w programowaniu liniowym, zagadnienie trasportowe, zagadnienie alokacyjne, wybór najkrótszej trasy. Macierze i drzewa decyzyjne oraz drzewa celów. Podstawowe zasady zarządzania przedsięwzięciami budwlanymi. Oprogramowanie wspomagające zarządzanie tymi przedsięwzięciami.

## Metody dydaktyczne

Wykład informacyjny z prezentacją multimedialną. Laboratorium komputerowe: metoda problemowa, analiza przypadku, metoda projektu, praca w zespole

## **Literatura**

Podstawowa

- 1. Badania operacyjne w przykładach i zadaniach. Red. Kukuła K. PWN, Warszawa 1993
- 2. Teoria podejmowania decyzji wstęp do BO. Sadowski W, PWE, Warszawa 1976

3. Podstawy zarządzania organizacjami, Griffin R.W., PWN, W-wa, 1999

4. Informatyka stosowana w inżynierii produkcji budowlanej (praca zbiorowa), red. O. Kapliński,

Wydawnictwo Politechniki Poznańskiej, Poznań, 1996

5. MS Project 2010 - Efektywne zarządzanie projektem i portfelem projektów, S. Wilczewski, Helion, Gliwice, 2011

6. Zarządzanie projektami z wykorzystaniem darmowego oprogramowania, P. Wróblewski, Helion, Gliwice, 2009

Uzupełniająca

1. Wprowadzenie do badań operacyjnych z komputerem, T. Trzaskalik, PWE, Warszawa, 2008

2. Metody i modele badań w inżynierii przedsięwzięć budowlanych, pr. zb. pod red. O. Kaplińskiego, PAN, KILiW IPPT Studia z zakresu inżynierii Nr 57, Warszawa, 2007

3. Wspomaganie procesów decyzyjnych, Tom III Badania operacyjne, M. Lipiec Zwierzchowska (red.), Wyd. C.H. Beck, Warszawa, 2003

4. Microsoft Project 2013 Krok po kroku, C.Chatfield i T. Johnson, (tłum. W. Sikorski), APN Promise, Warszawa, 2013

## Bilans nakładu pracy przeciętnego studenta

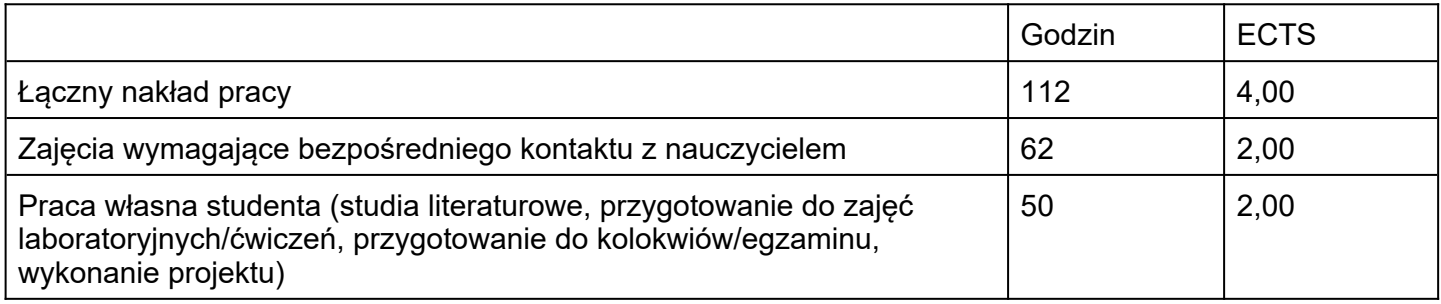